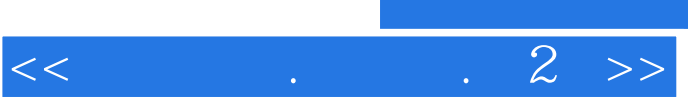

, tushu007.com

 $<<$  . . . . 2 >>

- 13 ISBN 9787302062332
- 10 ISBN 7302062331

出版时间:2003-9

页数:80

PDF

更多资源请访问:http://www.tushu007.com

## , tushu007.com

## Win95/98

- $1\,2$ ,  $1\,2$
- $\begin{array}{cc} 2 \\ 3 & 4 \end{array}$  $2$
- $3\,4$  $\overline{3}$
- 4 LOGO LOGO LOGO LOGO
- 本册教材共分四个单元,安排20课,36学时。
	- 本套教材第1、2册另有配套光盘支持教学。
- 

 $,$  tushu007.com

## $<<$  .  $2$

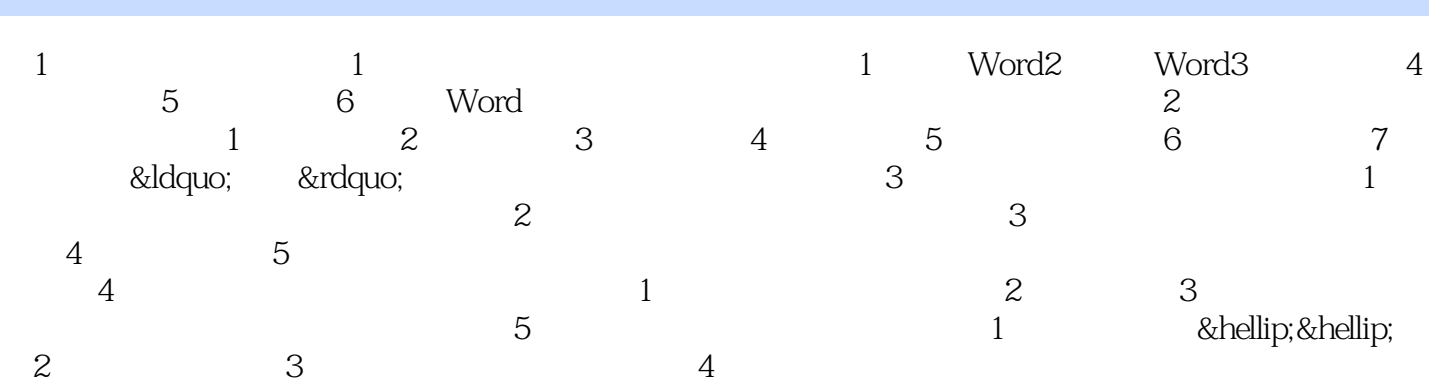

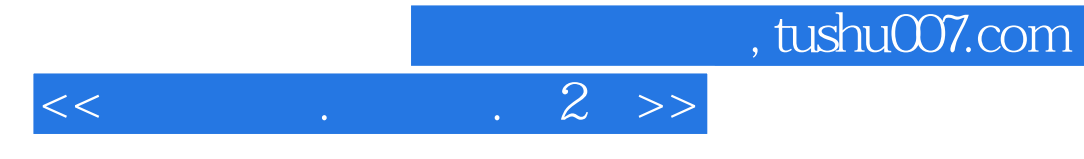

本站所提供下载的PDF图书仅提供预览和简介,请支持正版图书。

更多资源请访问:http://www.tushu007.com